# **تصميم المربع االتيني**

# **Latin Square Design**

## **-1متى يستخدم؟**

إذا كان هناك مصدرين لإلختالف متعامدين ويتم وضعها في شكل صفوف وأعمدة.

**-2 الهدف من التصميم**

دراسة وتحليل تأثير ثلاث متغيرات وصفية بغرض تقليل تباين الخطأ التجريبي وهذه المتغيرات هي:

- أثر اختالف الصفوف
- أثر اختالف األعمدة.
- أثر اختالف المعالجات.

## **-3التعشية.**

**تطبيق :**

**- التجربة تتكون من:**

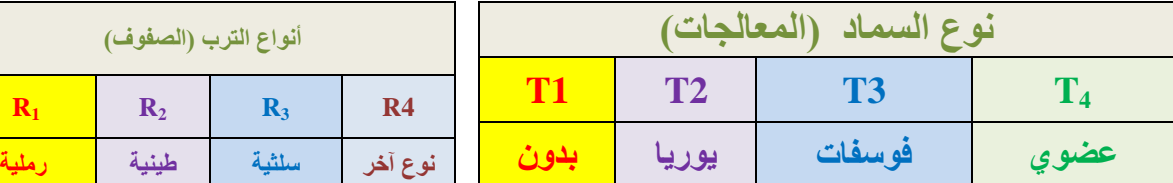

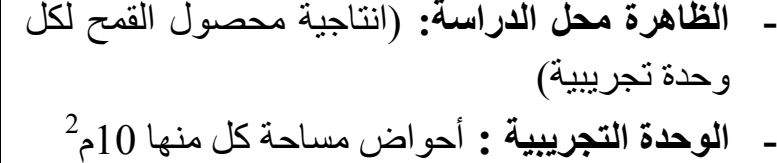

**- عدد الوحدات التجريبية** 

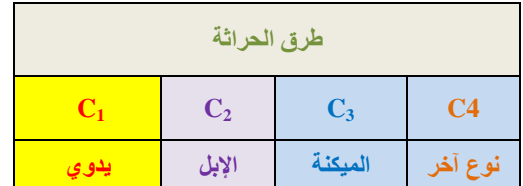

**أنواع الترب )الصفوف(**

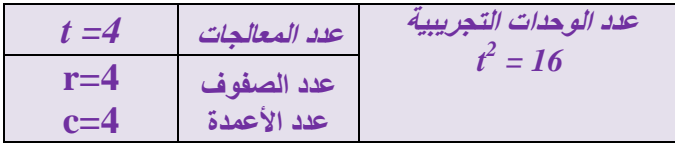

**- توزيع المعالجات** 

يتم توزيع المعالجات على الصفوف واألعمدة، بحيث تكرر المعالجة مرة احدة في الصف ومرة واحدة في العمود. ويكون عدد التوليفات الممكنة للمربعات الالتينية هي )22( مربع التيني هي التوليفات التالية. *t*! 4! 4321 24

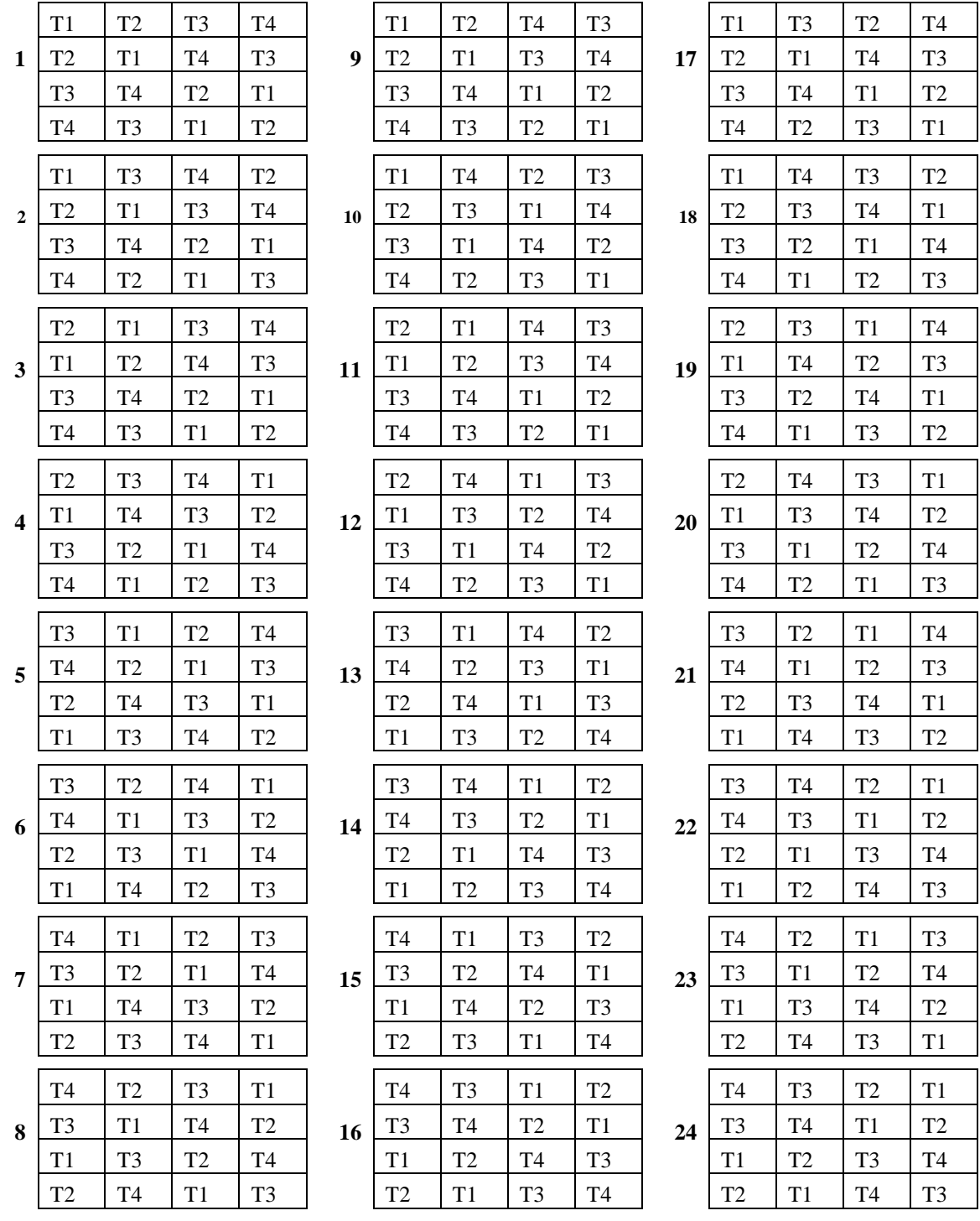

**تصميم المربع االتيني إعداد : د / محمود محمد الدريني**

وبفرض أن الرقم 3 هو الرقم العشوائي الذي تم اختياره من بين الأرقام (1-24) ، يكون المربع رقم 3 هو الذي وقع عليه االختيار، ويأخذ الصورة الموضحة التالية.

> **طرق الحراثة نوع آخر الميكنة اإلبل يدوي**  $C_1$  **C**<sub>2</sub> **C**<sub>3</sub> **C**<sub>3</sub> **C**4 **التربة نوع رملية R<sup>1</sup>** T2 T1 T3 T4 **طينية R<sup>2</sup>** T1 T2 T4 T3 **سلثية R<sup>3</sup>** T3 T4 T2 T1 **آخر R<sup>4</sup>** T4 T3 T1 T2

**مربع التيني قياسي رقم 3**

**- تسجيل كميات اإلنتاج**

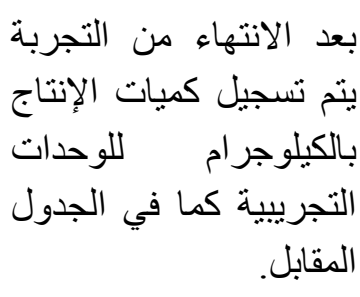

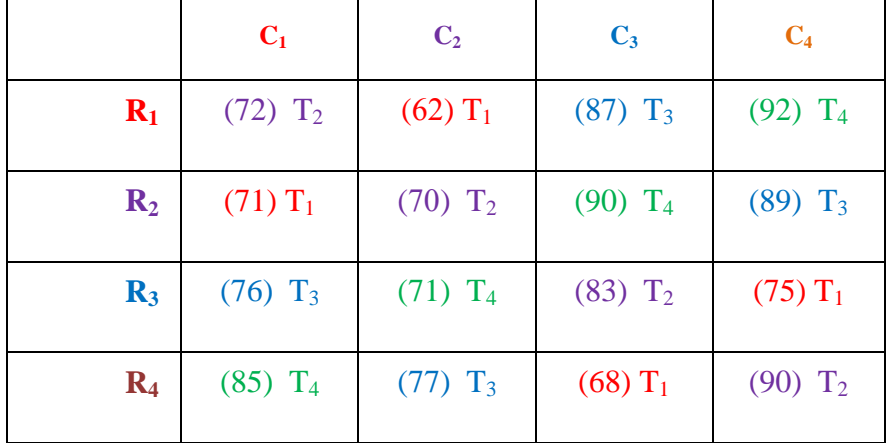

**- إعداد جدول مناسب للبيانات** 

بعد تسجيل كميات اإلنتاج للوحدات التجريبية، يمكن عرضها في شكل مناسب، إلجراء تحليلها واستخالص النتائج كما هو وارد بالجدولين المقابلين:

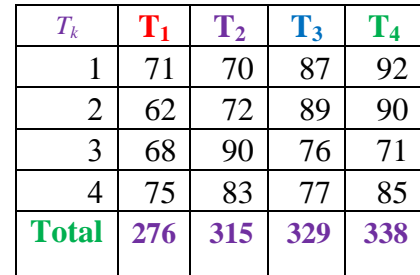

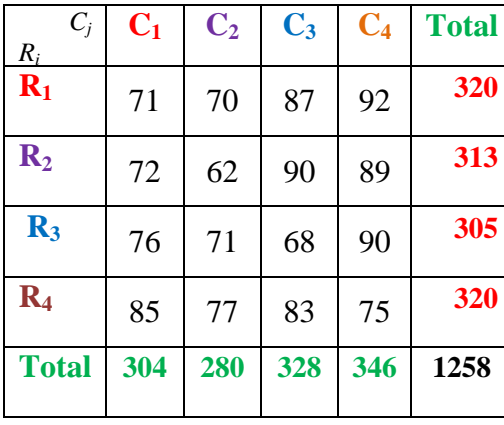

 $Y^{\phantom{\dagger}}_{ij(k)}$  تعريف المشاهدة *Yij*(*<sup>k</sup>* ) : المشاهدة التي سجلت على الوحدة التجريبية التي استلمت المعالجة رقم *k* وتقع في الصف رقم *i* والعمود رقم *j* ، وفي هذا التطبيق تعبر المشاهدة *Yij*(*<sup>k</sup>* ) عن كمية اإلنتاج من البطاطس لقطعة األرض التي استلمت المعالجة رقم *k*، وتنتمي للتربة *i* وحرثت بالطريقة رقم . *j*

- **-4النموذج الرياضي**
- **- صياغة النموذج** من المعلوم أن الاختلاف الكلي في المشاهدة  $\left(Y^{}_{ij(k)}-\mu\right)$  يرجع إلى أربعة مصـادر يمكن التعبير عنها كما يلي.

$$
\left(Y_{ij(k)} - \mu\right) = C_i + R_j + \tau_{(k)} + \varepsilon_{ij(k)}
$$
\n
$$
Y_{ij(k)} = \mu + C_i + R_j + \tau_{(k)} + \varepsilon_{ij(k)}
$$
\n(1)

حيث أن:

### : متوسط عام μ

*Ri* على سبيل المثال تقدير أثر الصف الثاني )التربة : أثر الصف *i* ، وتقديره هو(.. .- ) *R* ˆ *i Y<sup>i</sup> Y*  $\hat{R}_{2}=(\bar{Y}_{2}$ . يحسب كما يلي:  $\bar{Y}$ ..)  $(R_{2}$ 

$$
\hat{R}_2 = (\overline{Y}_2 - \overline{Y}_3) = \frac{313}{4} - \frac{1258}{16} = 78.3 - 78.6 = -0.3
$$

*Cj* على سبيل المثال تقدير أثر العمود الثالث *Cj* (*Y*. *j* : أثر العمود *j* ، وتقديره هو(..*Y*- يحسب كما يلي:  $C_3 = (\overline{Y}_{\cdot 3}$  –  $\overline{Y}_{\cdot \cdot}) \, \, (C_3$  بحسب كما يلي)

$$
\hat{C}_3 = (\overline{Y}_{3} - \overline{Y}_{3}) = \frac{328}{4} - \frac{1258}{16} = 82 - 78.6 = 3.4
$$

ج : هو أثر المعالجة رقم  $k$  وتقديرها هو :  $\bar{Y}_{-}$  -  $\bar{Y}_{-}$  ) وعلى سبيل المثال تقدير أثر المعالجة :  $\tau_{(k)}$ : هو At<sub>(4)</sub> = ( $\bar{Y}_{(4)}$  -  $\bar{Y}_{\cdot}$ ..) (إلسماد العضوي)  $\mathrm{T}_{(4)}$ 

$$
\hat{\tau}_{(4)} = (\overline{Y}_{(4)} - \overline{Y}_{(4)}) = \frac{338}{4} - \frac{1258}{12} = 84.5 - 78.6 = 5.9
$$

 $\colon \mathcal{E}_{ij(k)}$  : خطأ تجريبي  $\mathcal{E}_{ij(k)}$ 

**- افتراضات النموذج:**

$$
\sum R_i = \sum C_j = \sum \tau_{(k)} = 0,
$$
  

$$
\varepsilon_{ij(k)} \sim N(o, \sigma^2)
$$

- و تقدير تباين الخطأ العشوائي هو متوسط مربعات الأخطاء،  $S_e^2 = S_e^2 = \hat{\sigma}^2$  وتوجد قيمته  $\bullet$ في جدول تحليل التباين:
	- معامل االختالف النسبي *CV* هو:

$$
CV = \frac{S_e}{\overline{Y}_{\cdot\cdot}} \times 100
$$

# **-5االستدالل اإلحصائي:**

في هذا التصميم يتم إجراء اآلتي: أ- اختبار أهمية أخذ الصفوف ( أنواع الترب) في الاعتبار عند التصميم: ب-اختبار أهمية أخذ الأعمدة ( طرق الحراثة ) في الاعتبار عند التصميم: ت-اختبار تساوي متوسطات المعالجات (نوع السماد) ث-إجراء المقارنات الثنائية بين متوسطات اإلنتاج ألنواع السماد باستخدام طريقة *LSD* إذا إحتاج التحليل ذلك.

ولتحقيق هذه األهداف يجب تكوين جدول تحليل التباين

**- تكوين جدول تحليل التباين** يمكن تجزئه مجموع المربعات الكلي *SSTo* إلى أربع مكونات كما هي مبينة بالطرف األيمن للنموذج (1) و هي:

$$
\sum_{i=1}^{r} \sum_{j=1}^{c} (Y_{ij(k)} - \overline{Y}_{..})^2 = t \sum_{i=1}^{r} (\overline{Y}_{i} - \overline{Y}_{..})^2 + t \sum_{j=1}^{c} (\overline{Y}_{.j} - \overline{Y}_{..})^2 + t \sum_{k}^{t} (\overline{Y}_{(k)} - \overline{Y}_{..})^2 + \sum_{i}^{b} \sum_{j}^{t} \varepsilon_{ij(k)}^2
$$
  
\nSSTo = SSR + SSC + SSTr + SSE,  $r = c = t$ 

حيث أن: *SSTo*: هو مجموع المربعات الكلي، *SSR*: هو مجموع المربعات التي تعزى للصفوف. *SSC* : مجموع المربعات التي تعزى لألعمدة. *SSTr*: هو مجموع المربعات التي تعزى إلى المعالجات، *SSE*:هو مجموع مربعات األخطاء. وتحسب قيمة كل مجموع أعاله بتطبيق الصيغ الحسابية التالية:

$$
SSTo = \sum_{i} \sum_{j} (Y_{ij(k)} - \overline{Y}_{..})^2 = \sum_{i} \sum_{j} Y_{ij(k)}^2 - CF
$$
  
\n
$$
SSRo = \sum_{i} \sum_{j} (\overline{Y}_{i} - \overline{Y}_{..})^2 = \frac{1}{t} \sum_{i} Y_{i}^2 - CF
$$
  
\n
$$
SSCo = \sum_{i} \sum_{j} (\overline{Y}_{.j(k)} - \overline{Y}_{..})^2 = \frac{1}{t} \sum_{j} Y_{.j}^2 - CF
$$
  
\n
$$
SSTr = \sum_{k} \sum_{j} (\overline{Y}_{(k)} - \overline{Y}_{..})^2 = \frac{1}{t} \sum_{k} Y_{(k)}^2 - CF
$$
  
\n
$$
SSE = SSTo - SSRo - SSCo - SSTr
$$
  
\n
$$
SSE = \frac{SSTo - SSRo - SSCo - SSTr}{\sum_{k} Y_{.i}^2}
$$

$$
CF = \frac{I \cdot \cdot}{t^2}
$$

وبحساب هذه المقادير يمكن تكوين جدول تحليل التباين التالي:

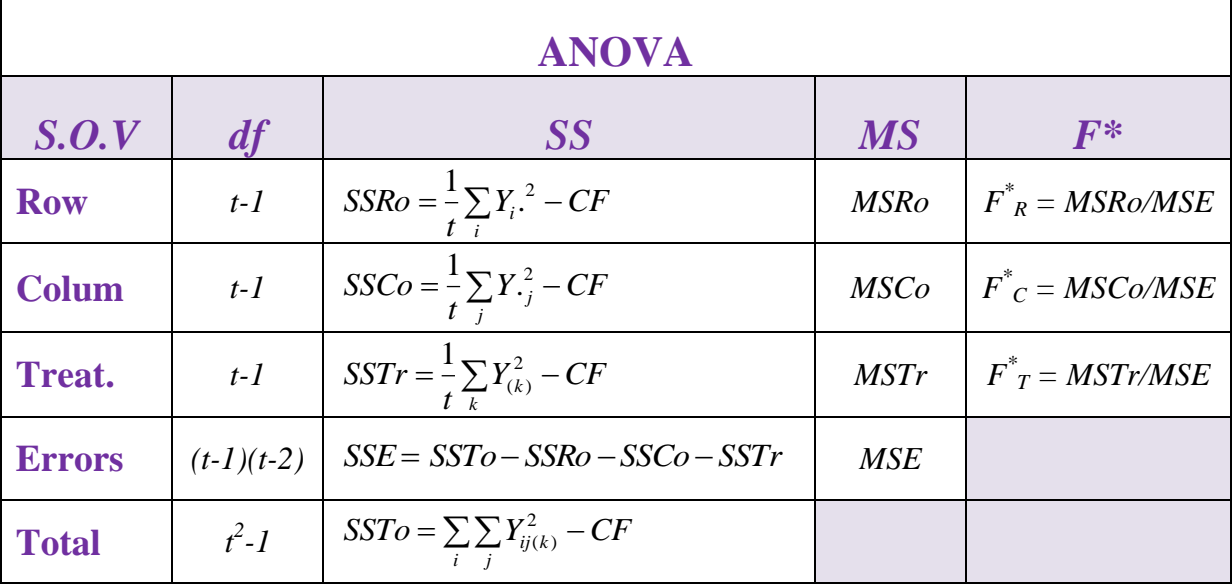

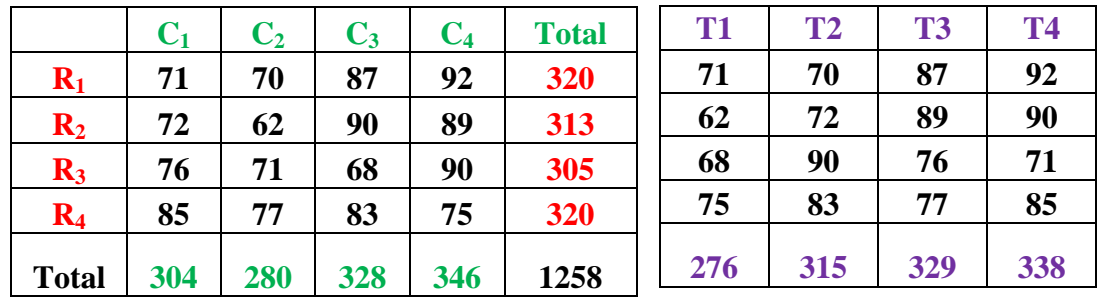

# **التطبيق على المثال السابق:**

$$
CF = \frac{Y_{..}^2}{t^2} = \frac{(1258)^2}{16} = 98910.25
$$
  
\n
$$
\sum_{i} \sum_{j} Y_{ij(k)}^2 = (71)^2 + ... + (75)^2 = 100232
$$
  
\n
$$
\sum_{i} Y_{i}^2 = (320)^2 + (313)^2 + (305)^2 + (320)^2 = 395794
$$
  
\n
$$
\sum_{j} Y_{.j}^2 = (304)^2 + (280)^2 + (328)^2 + (346)^2 = 398116
$$
  
\n
$$
\sum_{k} Y_{(k)}^2 = (276)^2 + (315)^2 + (329)^2 + (338)^2 = 397886
$$

وباستخدام نتائج المجاميع يمكن الحصول على مجموع المربعات لكل مصدر من مصادر االختالف وهي كالتالي

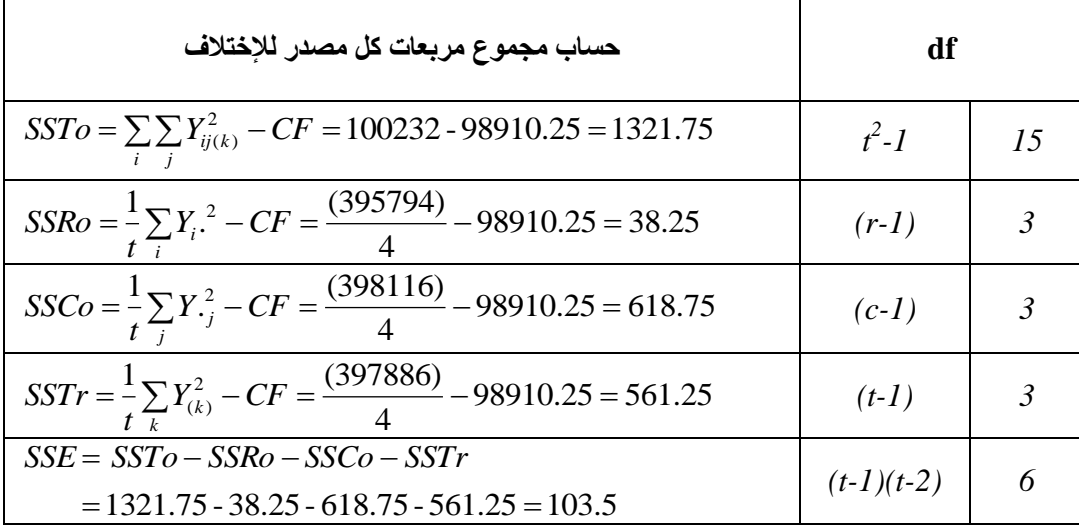

وباستخدام مجموع مربعات كل مصدر يمكن تكوين جدول تحليل التباين التالي:

جدول تحليل التباين

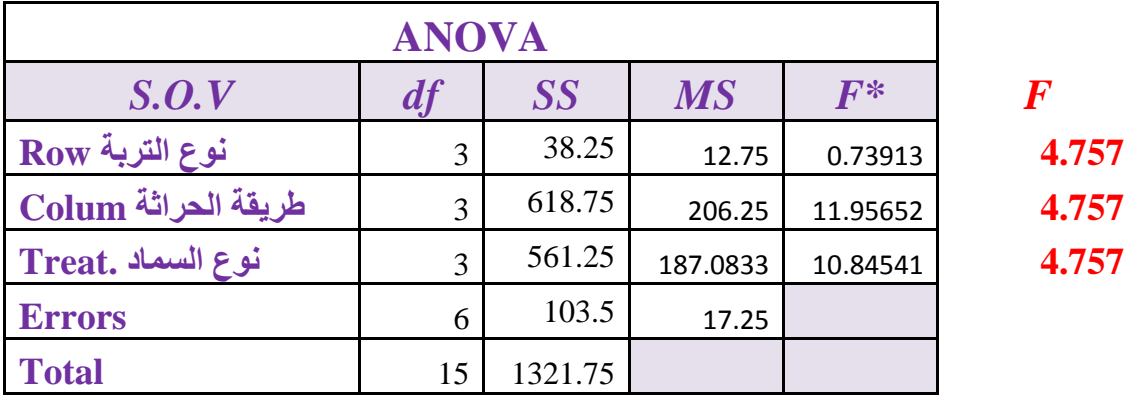

- تقدير تباين الخطأ العشوائي يساوي متوسط مربعات الأخطاء:  $S_e^2 = MSE = 17.25$ 
	- معامل االختالف النسبي:

$$
CV = \frac{S_e}{\overline{Y}} \times 100 = \frac{\sqrt{17.25}}{\left(\frac{1258}{16}\right)} \times 100 = \frac{4.153}{(78.625)} \times 100 = 5.28
$$

المتوسط الحسابي لها.

**- اختبار أهمية أخذ الصفوف ) أنواع الترب( في االعتبار عند التصميم:** ا**لفرض العدم**: أخذ أنواع الترب في الاعتبار عند التصميم ليس له أهمية في التأثير على اإلنتاجية:

$$
H_0: \mu_{R_1} = \mu_{R_2} = \mu_{R_3} = \mu_{R_4} = \mu
$$
  
الفرض البديل: أخذ نوع النرية في الإعتبار يؤثر معنويا على الإنتاجية:  

$$
H_1: at least one of \mu_{R_i} \neq \mu
$$

**إحصائية االختبار:** 

$$
F_R^*
$$
 = *MSRo/MSE* = 12.75/17.25 = 0.74

 $F_{(0.05,3,6)}$ القرار: بما أن القيمة المحسوبة  ${P_R}^*=0.74$  أكبر من القيمة الجدولية 4.757 $F_{(0.05,3,6)}$ لذا نفبل الفرض العدم ونرفض الفرض البديل ويستدل من ذلك على أن أخذ الصفوف ) أنواع

**تصميم المربع االتيني إعداد : د / محمود محمد الدريني**

الترب) في الإعتبار عند تنفيذ التجربة لا يؤثر معنويا على الإنتاجية. لذا يجب إهمال نوع التربة لأنه لا يقلل معنويا من تباين الخطأ التجريبي.

**- اختبار أهمية أخذ األعمدة ) طرق الحراثة ( في االعتبار عند التصميم:** ا**لفرض العدم**: أخذ طرق الحراثة في الاعتبار عند التصميم ليس له أهمية في التأثير على اإلنتاجية:

$$
H_0: \mu_{C_1} = \mu_{C_2} = \mu_{C_3} = \mu_{C_4} = \mu
$$
  
الفرض البديل: أخذ طرق الحر اثة في الإعتبار يؤثر معنويا على الإنتاجية: 
$$
H_1: at \text{ least one of } \mu_{C_j} \neq \mu
$$

**إحصائية االختبار:** 

$$
F_C^*
$$
 =  $MSCo/MSE$  = 206.25/17.25 = 11.96

 $F_{(0.05,3,6)}$ القرار: بما أن القيمة المحسوبة  ${F_C}^* = 11.96$  أكبر من القيمة الجدولية  $4.757$ . لذا نرفض فرض العدم ونقبل الفرض البديل ويستدل من ذلك على أن أخذ الأعمدة ( طرق الحراثة) في الإعتبار عند تنفيذ التجربة يؤثر معنويا على الإنتاجية. لذا يجب عدم إهمال طرق الحراثة كمصدر لإلختالف ألنه يقلل معنويا من تباين الخطأ التجريبي.

> **- اختبار تساوي متوسطات المعالجات )نوع السماد( الفرض العدم**: متوسطات اإلنتاج تحت تأثير أنواع السماد متساوية:  $H_0: \mu_{T_1} = \mu_{T_2} = \mu_{T_3} = \mu_{T_4} = \mu$ **الفرض البديل**: يوجد على األقل متوسطي لإلنتاج مختلفين.

 $H_1$ :*at* least one of  $\mu_{T_k} \neq \mu$ 

**- إحصائية االختبار:**

 $F_T^* = \frac{MSTr}{MSE} = 187.083/17.25 = 10.845$ 

**- القرار:** بما أن القيمة المحسوبة *F*<sup>T</sup> \* 10.845 = أكبر من القيمة الجدولية لذا نرفض الفرض العدم ونقبل الفرض النبديل ويستدل من ذلك على  $F_{(0.05,3,6)}$ وجود على األقل متوسطي لإلنتاجية بينها فرق معنوي، ومن ثم يمكن استخدام طريقة أقل فرق معنوي *LSD* للمقارنة بين كل نوعين من السماد.

**- إجراء المقارنات الثنائية بين متوسطات اإلنتاج ألنواع السماد باستخدام طريقة** *LSD*

 $LSD = t_{(1-\alpha/2,df_{error})}$   $.S.E_{\bar{Y}_{(k)}-\bar{Y}_{(k)}}$ 

$$
t_{(1-\alpha/2, \text{ d}f^{\text{error}})} = t_{(0.975, 6)} = 2.447
$$
  

$$
S.E_{\bar{Y}_{(k)} - \bar{Y}_{(k')}} = \sqrt{\frac{2MSE}{t}} = \sqrt{\frac{2(17.25)}{4}} = 2.94
$$

 $LSD = 2.447 \times 2.94 = 7.19$ 

| $LSD = 7.19$              |       | $\mathbf{T_{1}}$ | $\mathbf{T}_2$ | $\mathbf{T}_3$ |
|---------------------------|-------|------------------|----------------|----------------|
| متوسطات المعالجات تذازليا |       | 69               | 78.75          | 82.25          |
| $\mathbf{T}_4$            | 84.5  | 15.50            | 5.75           | 2.25           |
| $\mathbf{T}_3$            | 82.25 | 13.25            | 3.50           |                |
| $\mathbf{T}_2$            | 78.75 | 9.75             |                |                |

**متوسطات المعالجات تصاعديا**

- ( ) 15.5 حيث أن الفرق 4 1 < 7.19 = *LSD* ، إذا يوجد فرق معنوي بين متوسطي إنتاج *YT YT* بدون استخدام سماد  $\mathrm{T}_1$ ، وحالة استخدام سماد عضوي  $\mathrm{T}_4$  ) ، ونوصي باستخدام السماد) العضوي ألنه يؤدي إلى حدوث زيادة معنوية وذات داللة إحصائية في اإلنتاج مقارنة بحالة عدم االستخدام.
- و حيث أن الفرق 13.25 $(\bar{Y}_{T_3} \cdot \bar{Y}_{T_1}) = 13.25$  ، إذا يوجد فرق معنوي بين متوسطي  $\bullet$ إنتاج (بدون استخدام سماد  $\mathrm{T}_1$ ، وحالة استخدام سماد فوسفات  $\mathrm{T}_3$  ) ، ونوصبي باستخدام سماد فوسفاتٌ لأنه يؤدي إلى حدوث زيادة معنوية وذات دلالة إحصائية في الإنتاج مقارنة بحالة عدم االستخدام.
- ( ) 9.75 حيث أن الفرق 2 1 < 7.19 = *LSD* ، إذا يوجد فرق معنوي بين متوسطي إنتاج *YT YT* بدون استخدام سماد  $\mathrm{T}_1$ ، وحالة استخدام أنواع أخرى من السماد  $\mathrm{T}_2$  ) ، ونوصبي باستخدام هذه الأنواع الأخرى لأنه يؤدي إلى حدوث زيادة معنوية وذات دلالة إحصائية في الإنتاج مقارنة بحالة عدم االستخدام.
	- نوصي باستخدام السماد العضوي ما لم يكن مكلفا مقارنة بسماد الفوسفات واألنواع األخرى.